# **PDA Windows Mobile**

- $1. PDA$  $1. PDA$ 
	- [1.1. Microsoft Windows Mobile Device CenterWindows Mobile](#page-0-1)
	- [1.2. USBPDA](#page-0-2)
- [2. ECPDA](#page-1-0)
	- [/WindowsCE/ResidentFlash](#page-1-1)
- [3. PDAWiFi](#page-1-2) [4. PDA](#page-5-0)
- [5. PDA](#page-16-0)
- $\bullet$  [6. PDA](#page-20-0)
- <span id="page-0-0"></span>**1. PDA**
- **1.1. Microsoft Windows Mobile Device CenterWindows Mobile**

<span id="page-0-1"></span>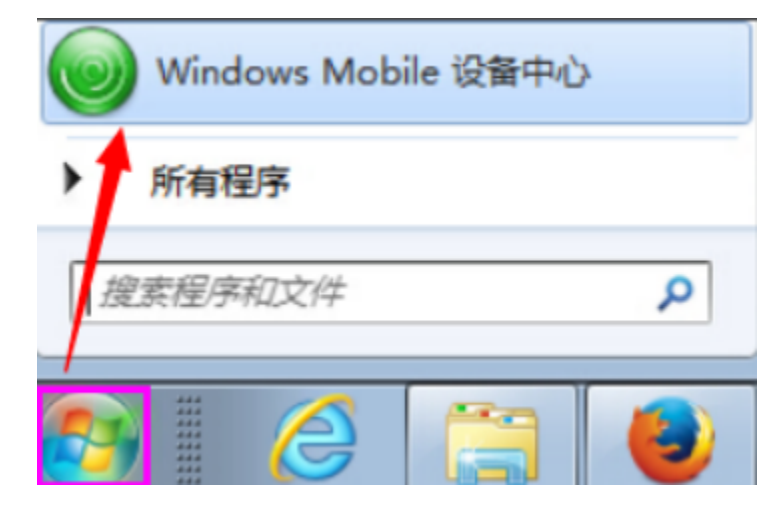

<span id="page-0-2"></span>**1.2. USBPDA**

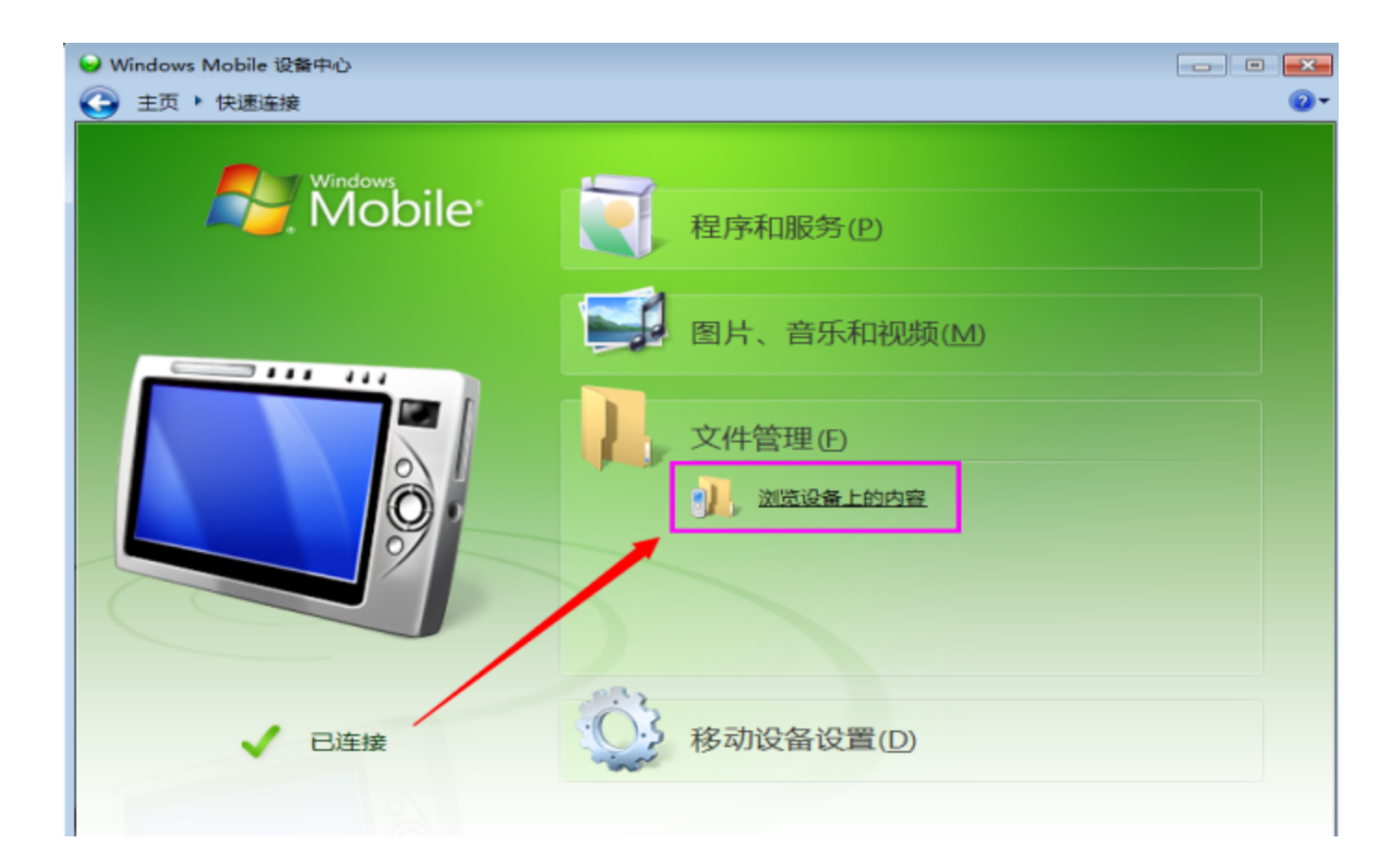

## <span id="page-1-0"></span>2. ECPDA

#### <span id="page-1-1"></span>/WindowsCE/ResidentFlash

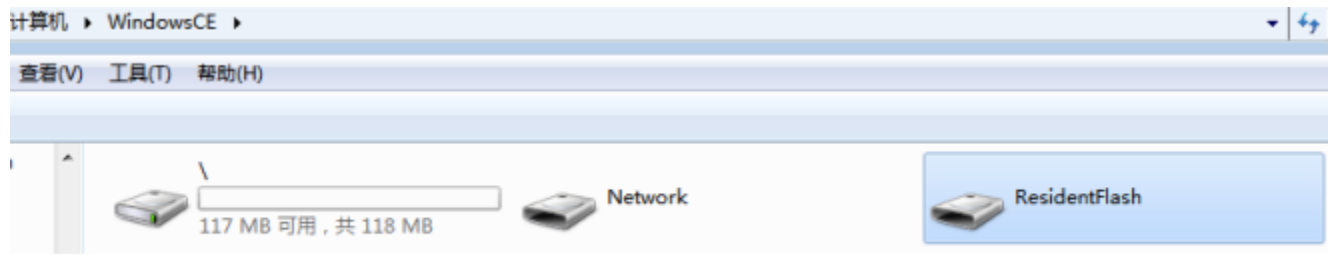

ECPDAECPDAECPDAWindowsCE/ResidentFlashPDA

## <span id="page-1-2"></span>3. PDAWiFi

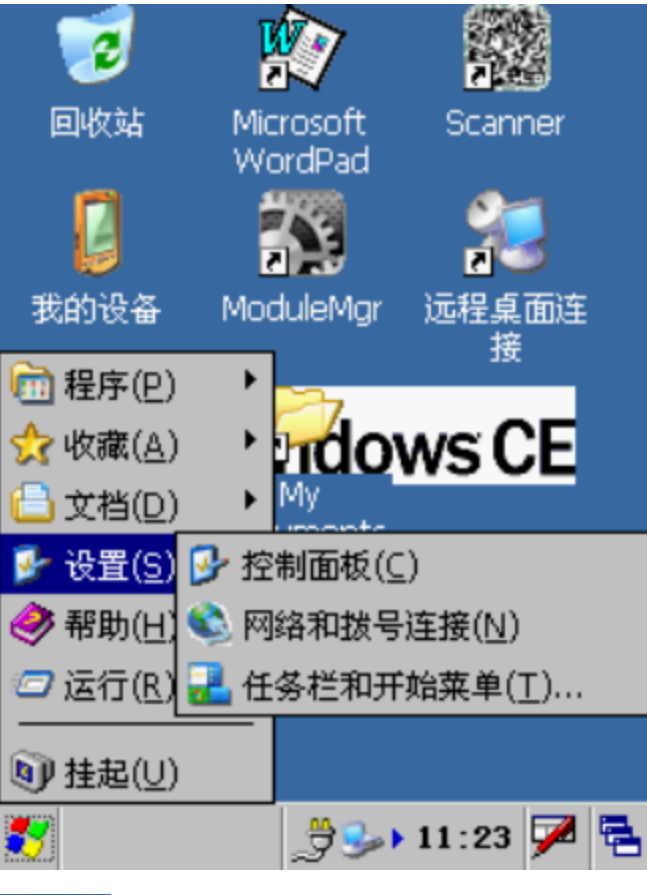

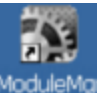

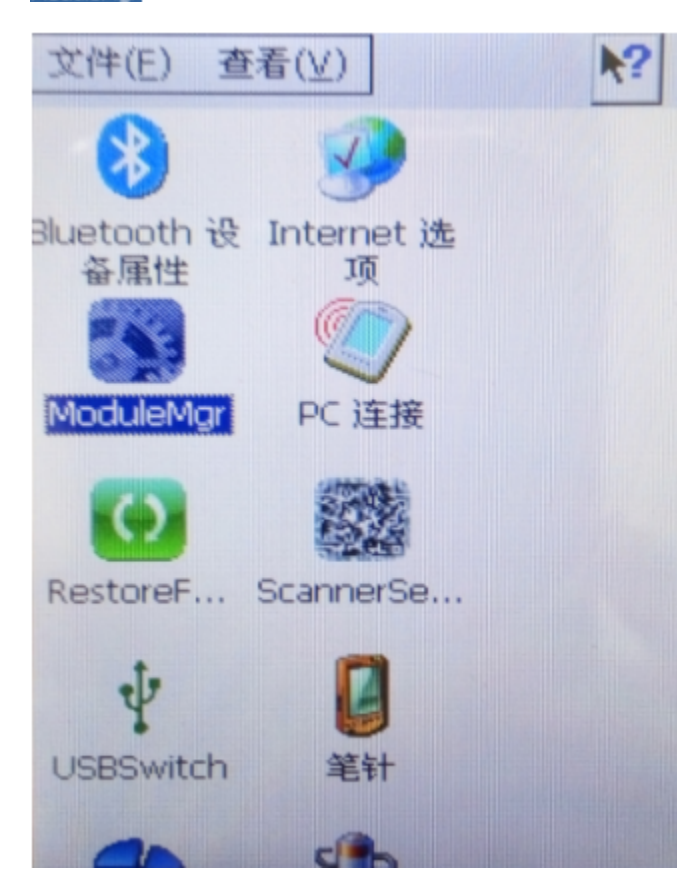

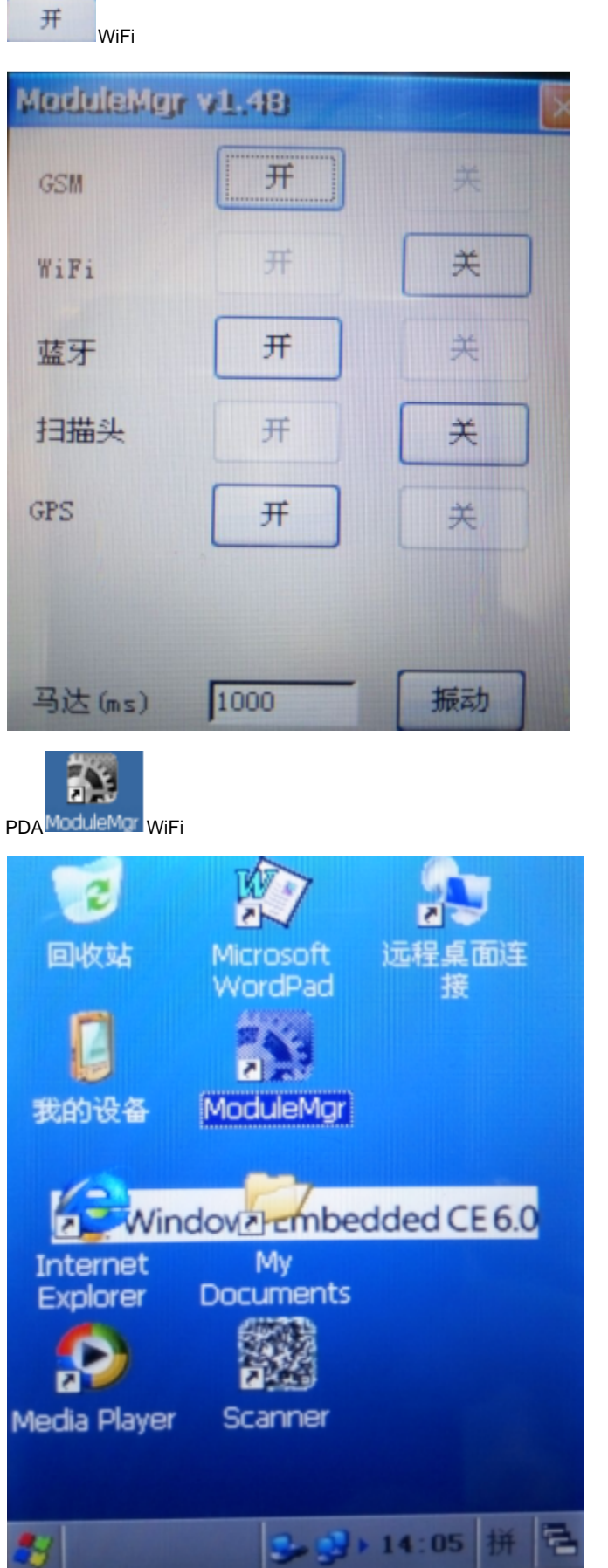

Scanner

""

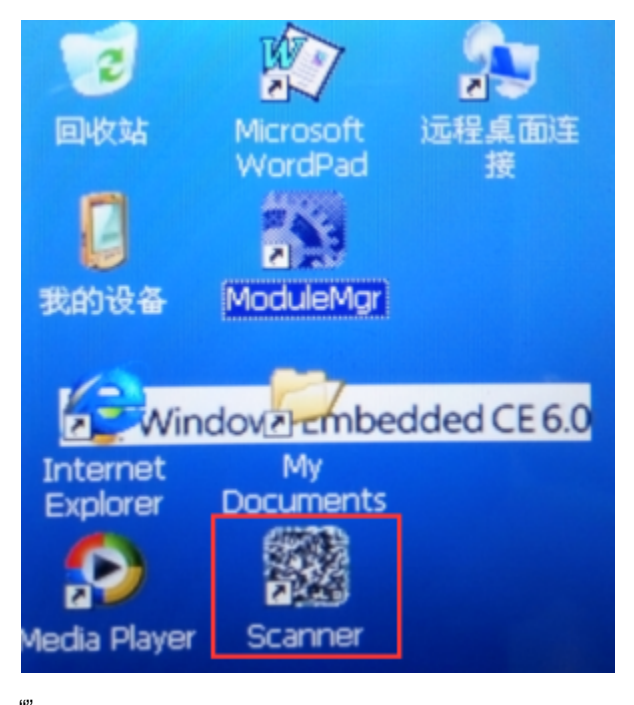

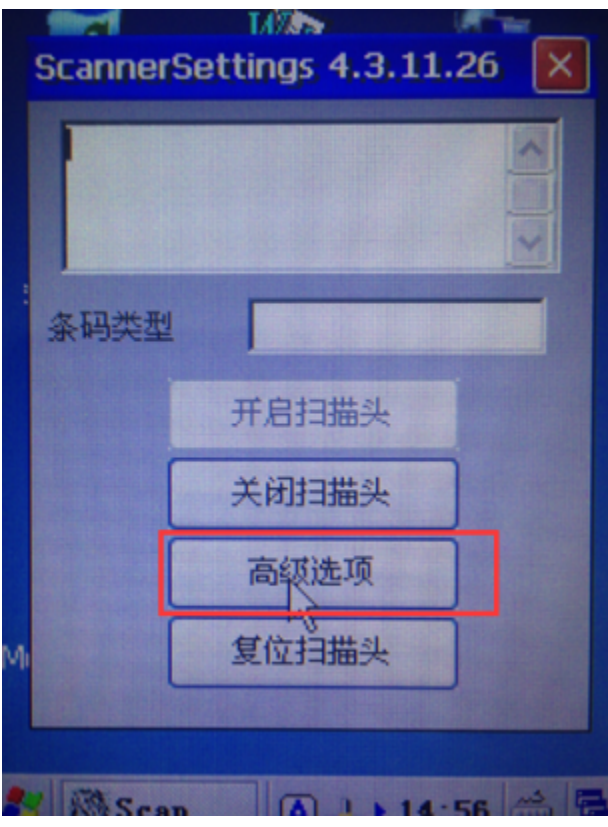

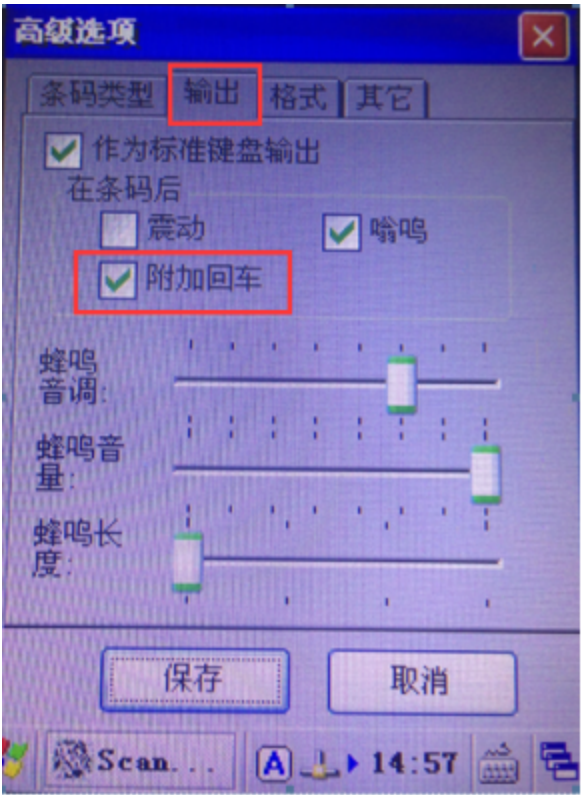

#### <span id="page-5-0"></span>4. PDA

1ModuleMgr

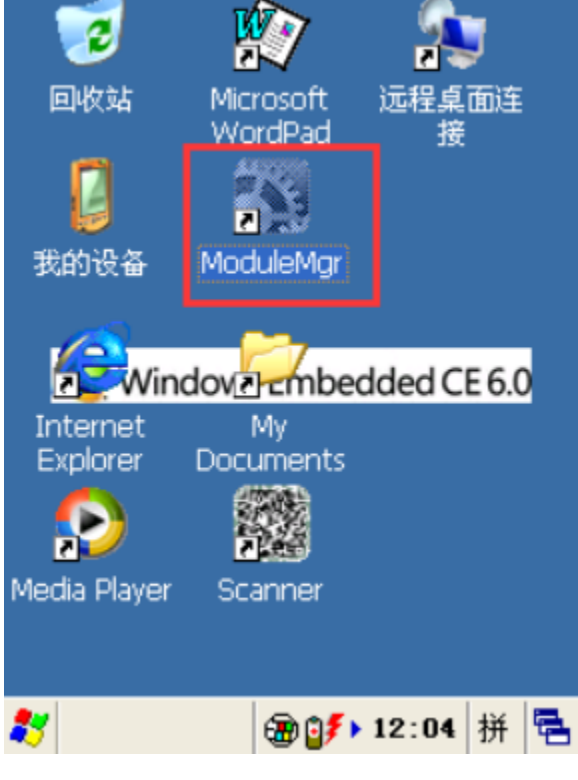

2WIFI

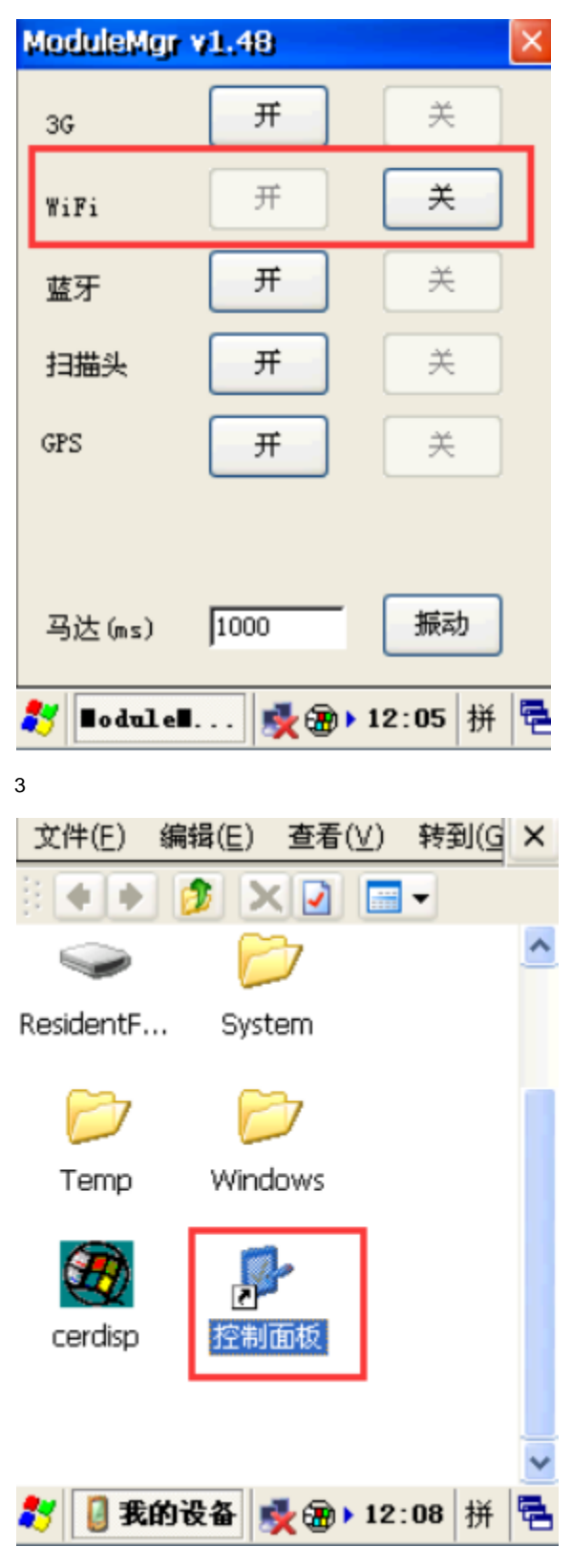

4Wi-Fi

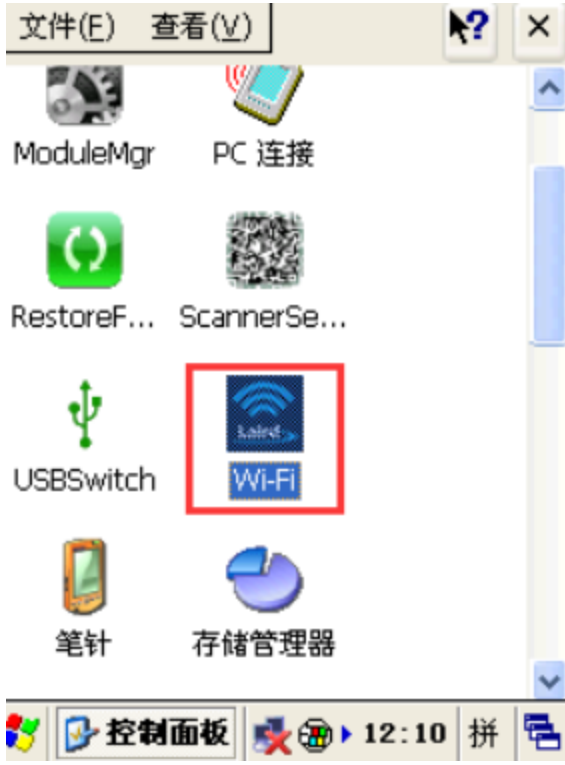

#### 5MainWiFi

EnableDisable

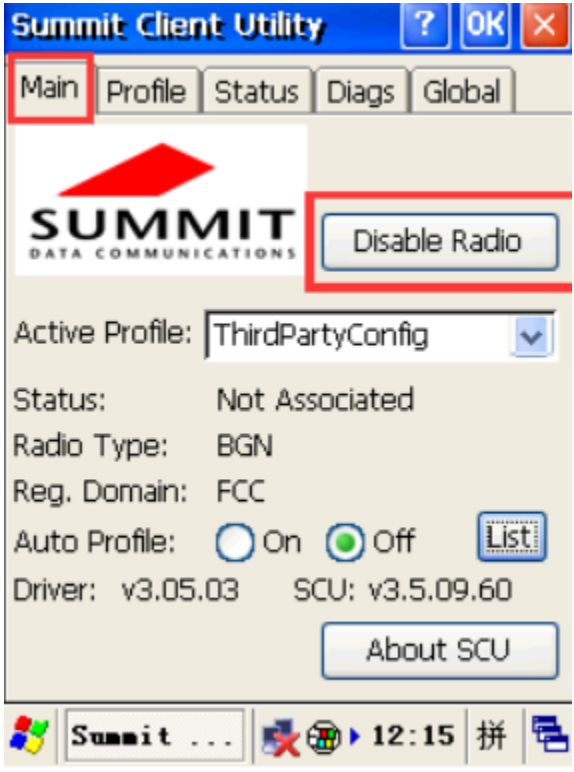

6ProfileScan

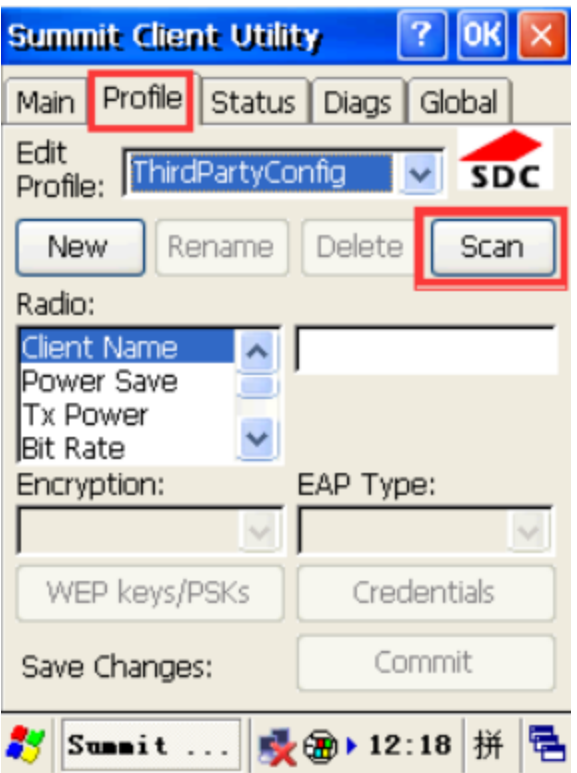

#### 7WiFiConfigure

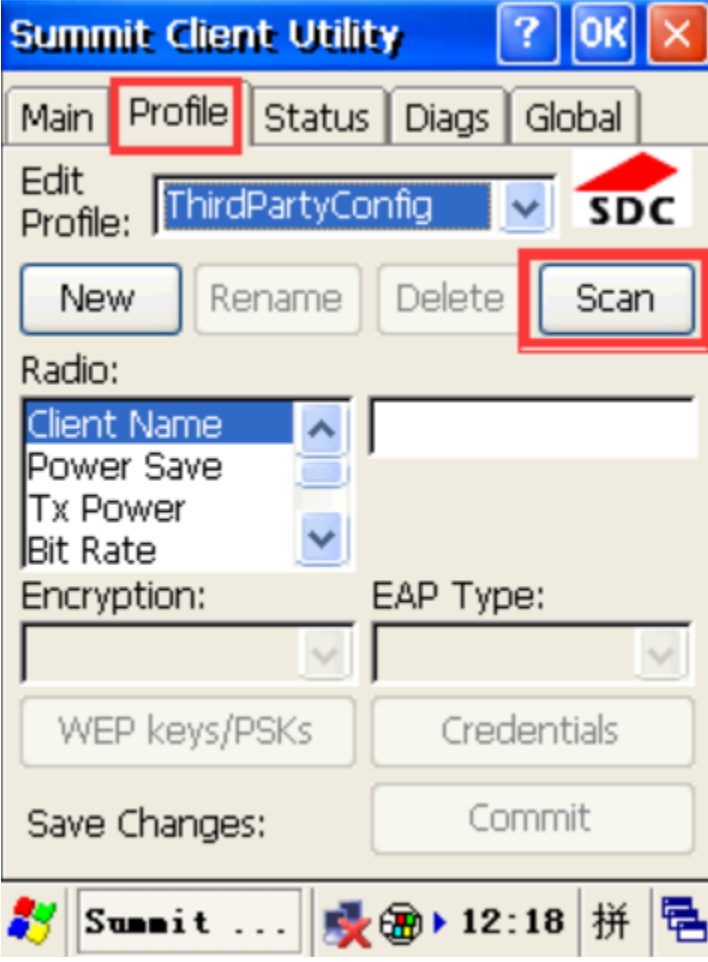

8Configurewifi

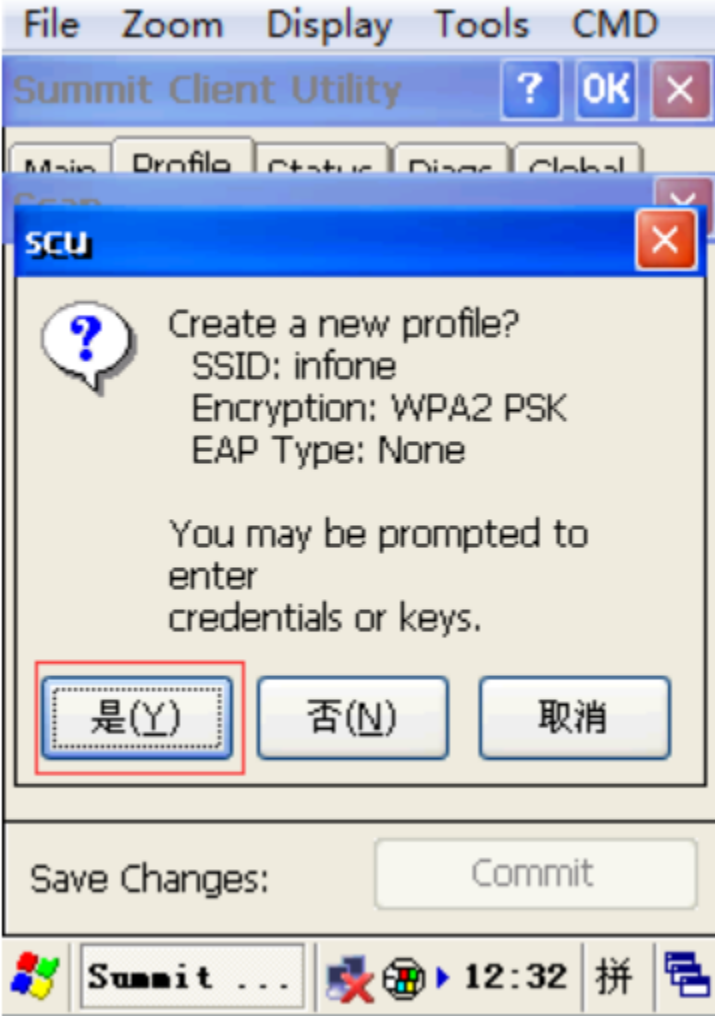

 $90K$ 

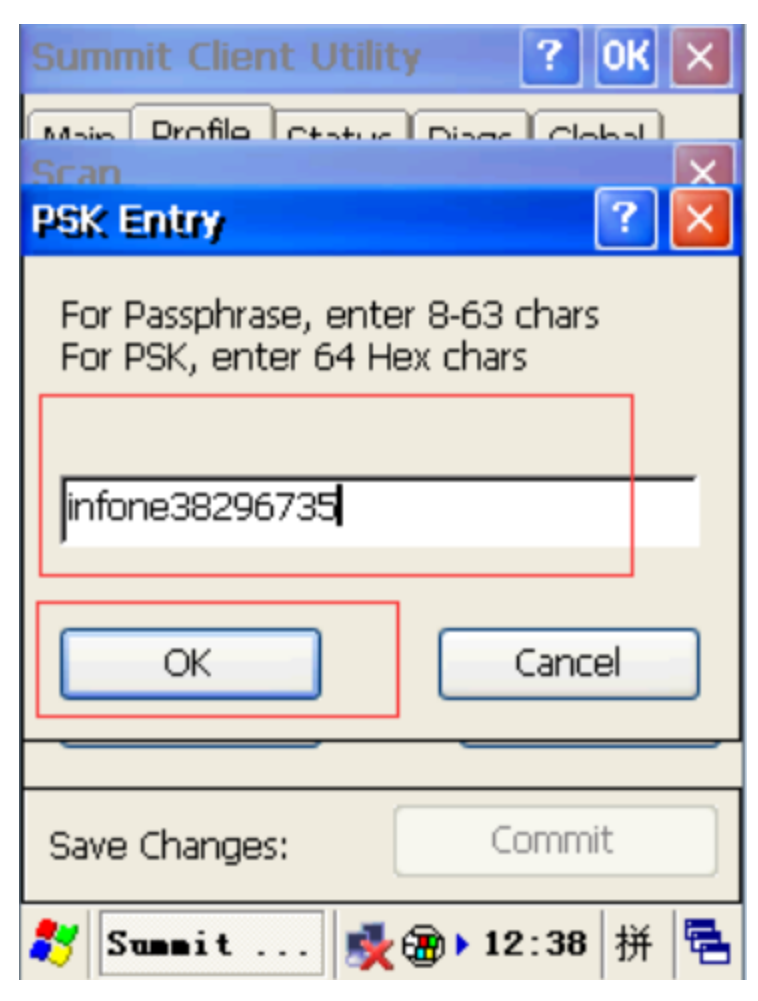

10ProfileCommit

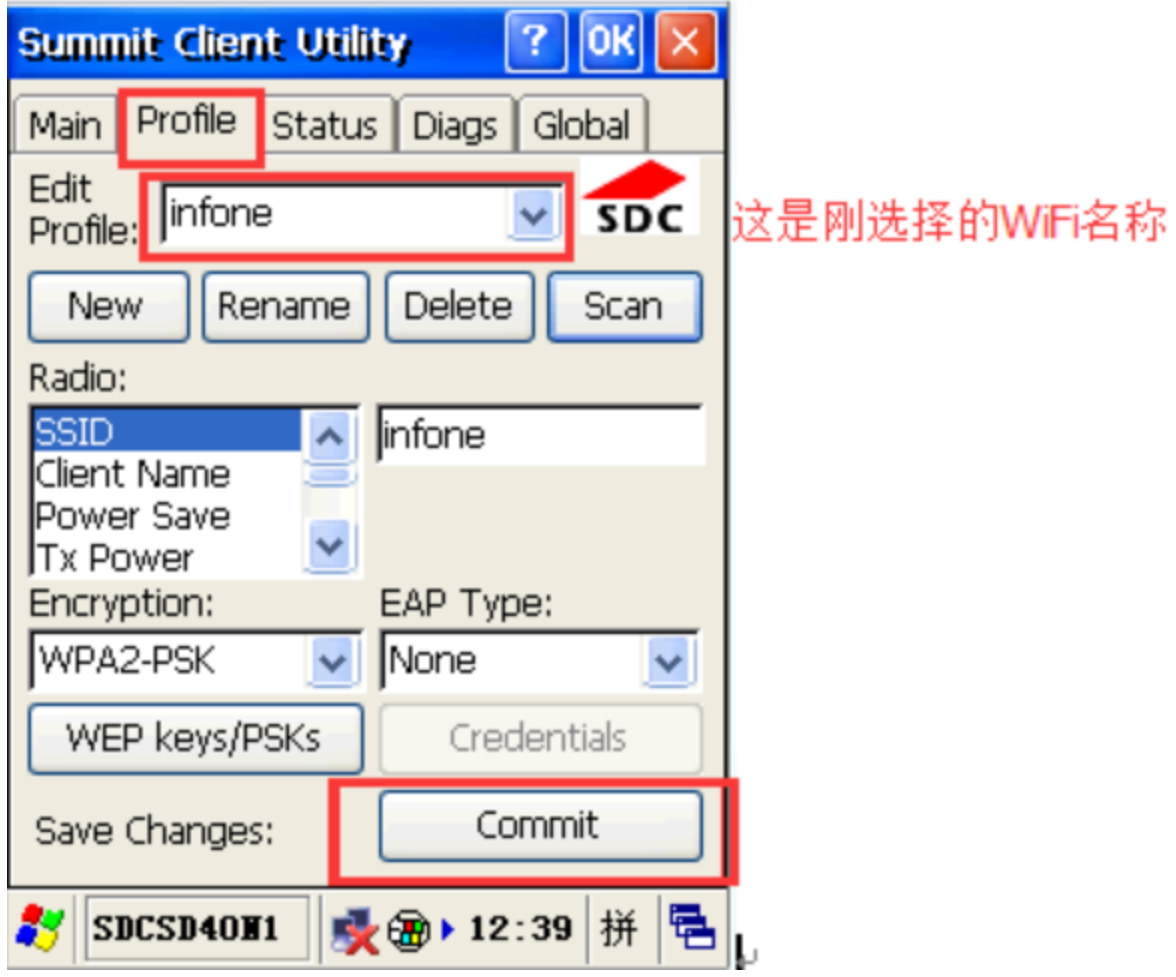

11MainActivce ProfileWiFi

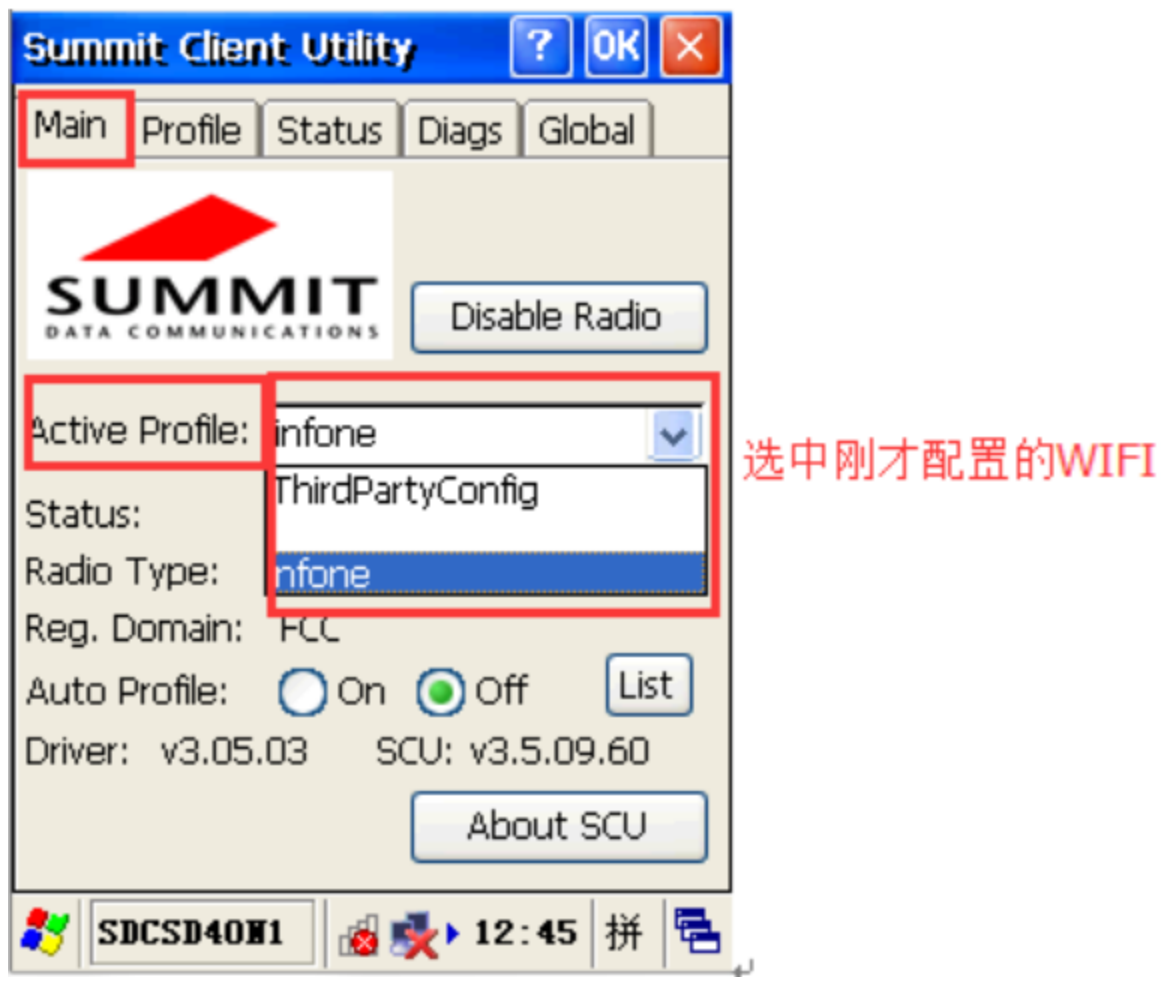

12MainList

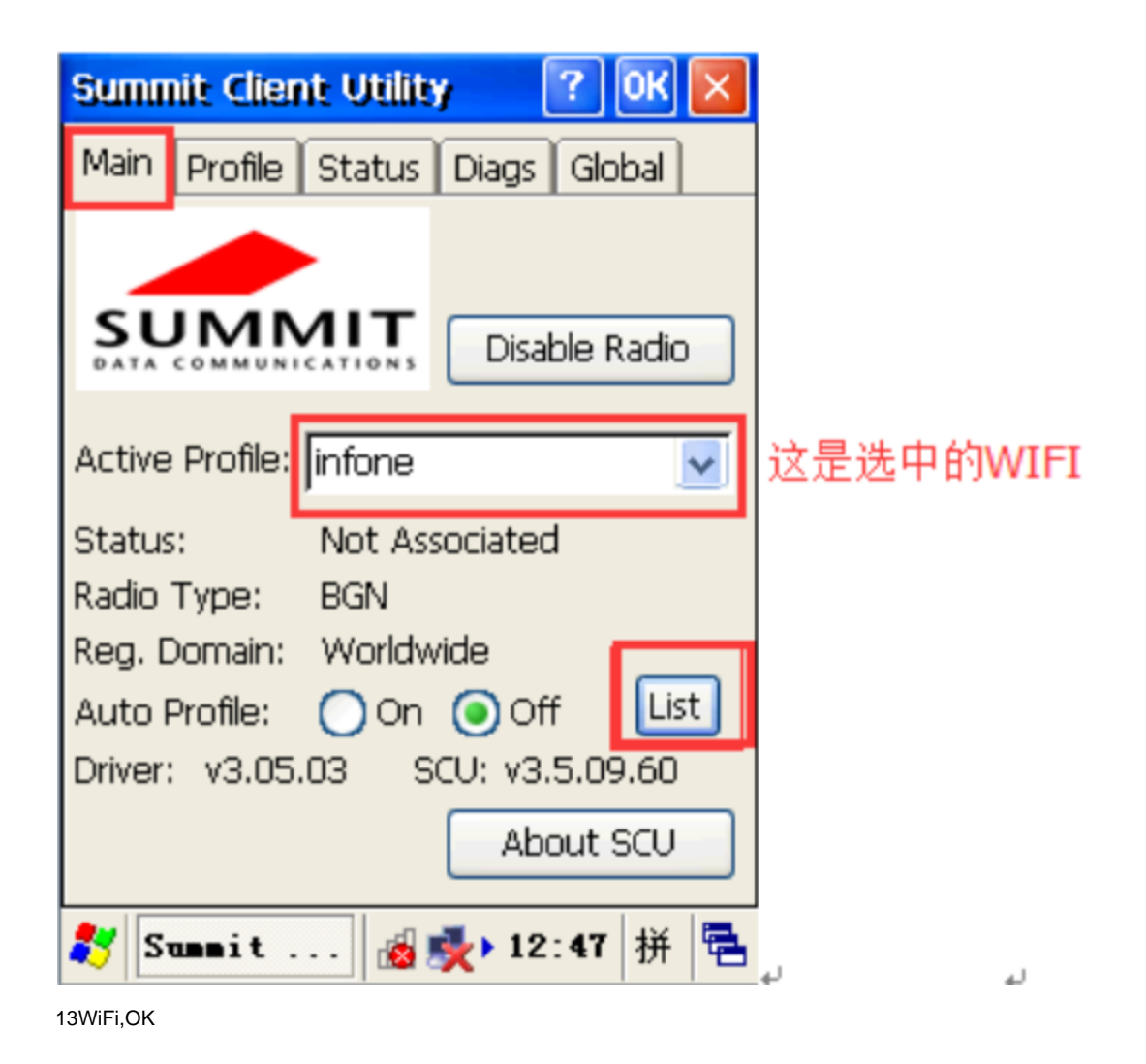

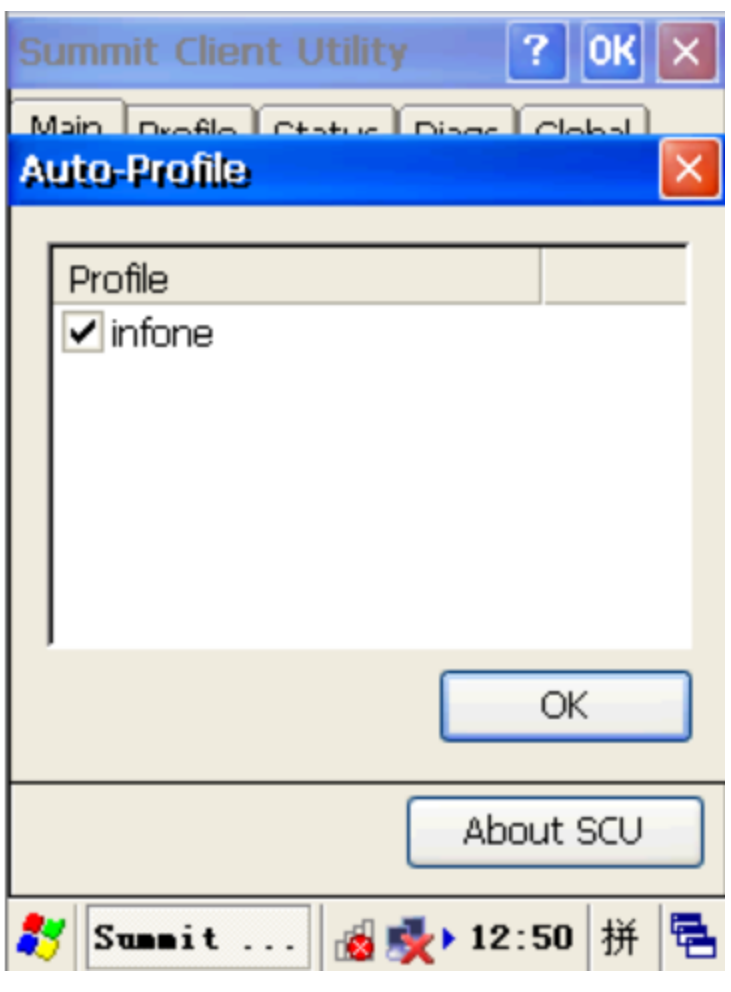

14On

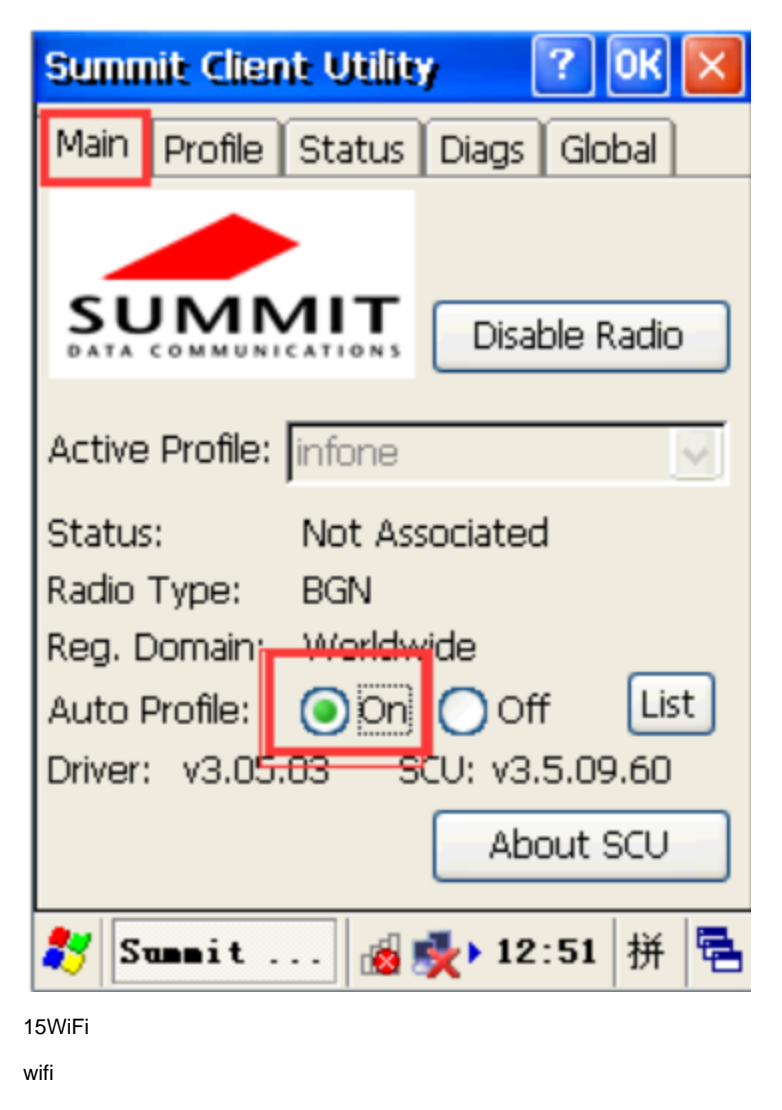

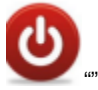

WIFIMAINAUTO PROFILEOFF6SCANWIFICOMMITMAINACTIVE PROFILEWIFILISTONWIFI

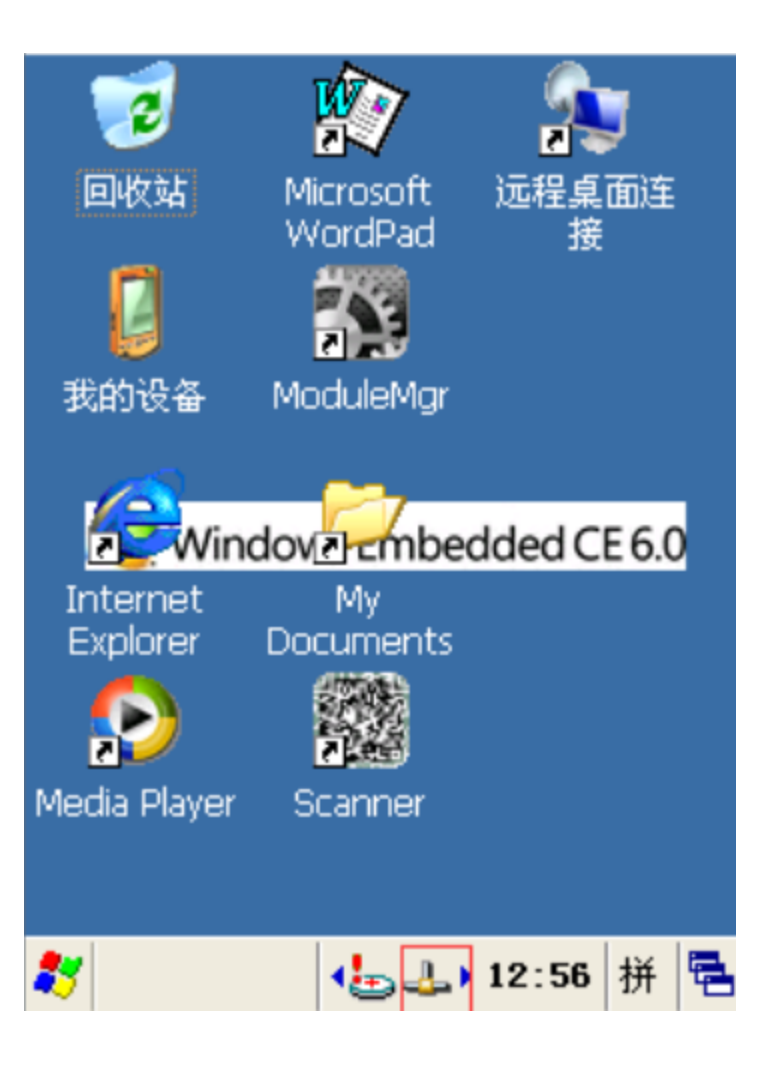

## <span id="page-16-0"></span>**5. PDA**

PDAPDA30""

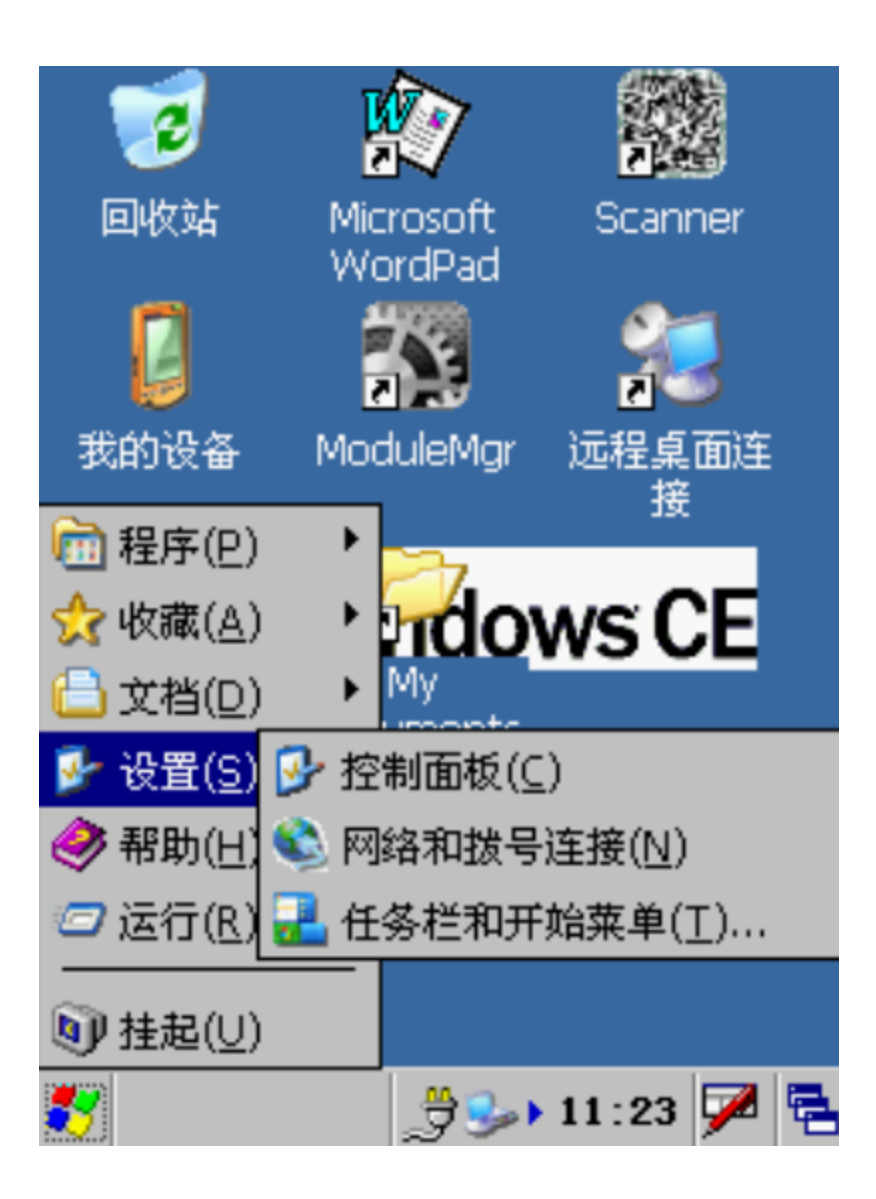

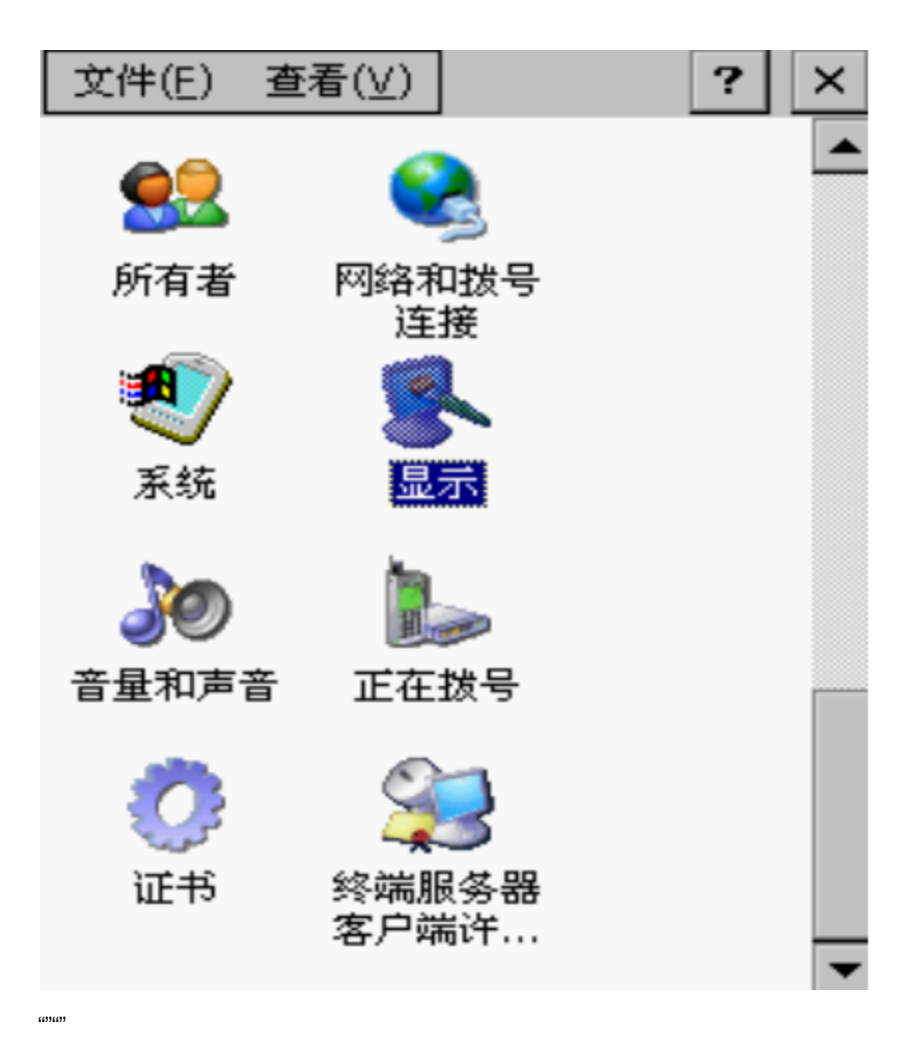

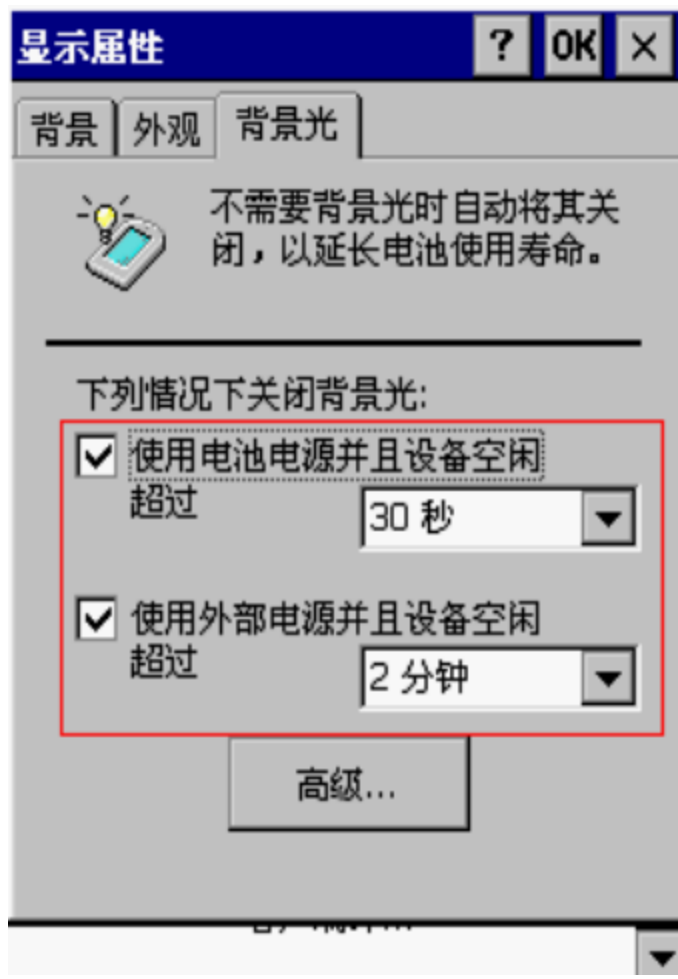

OK

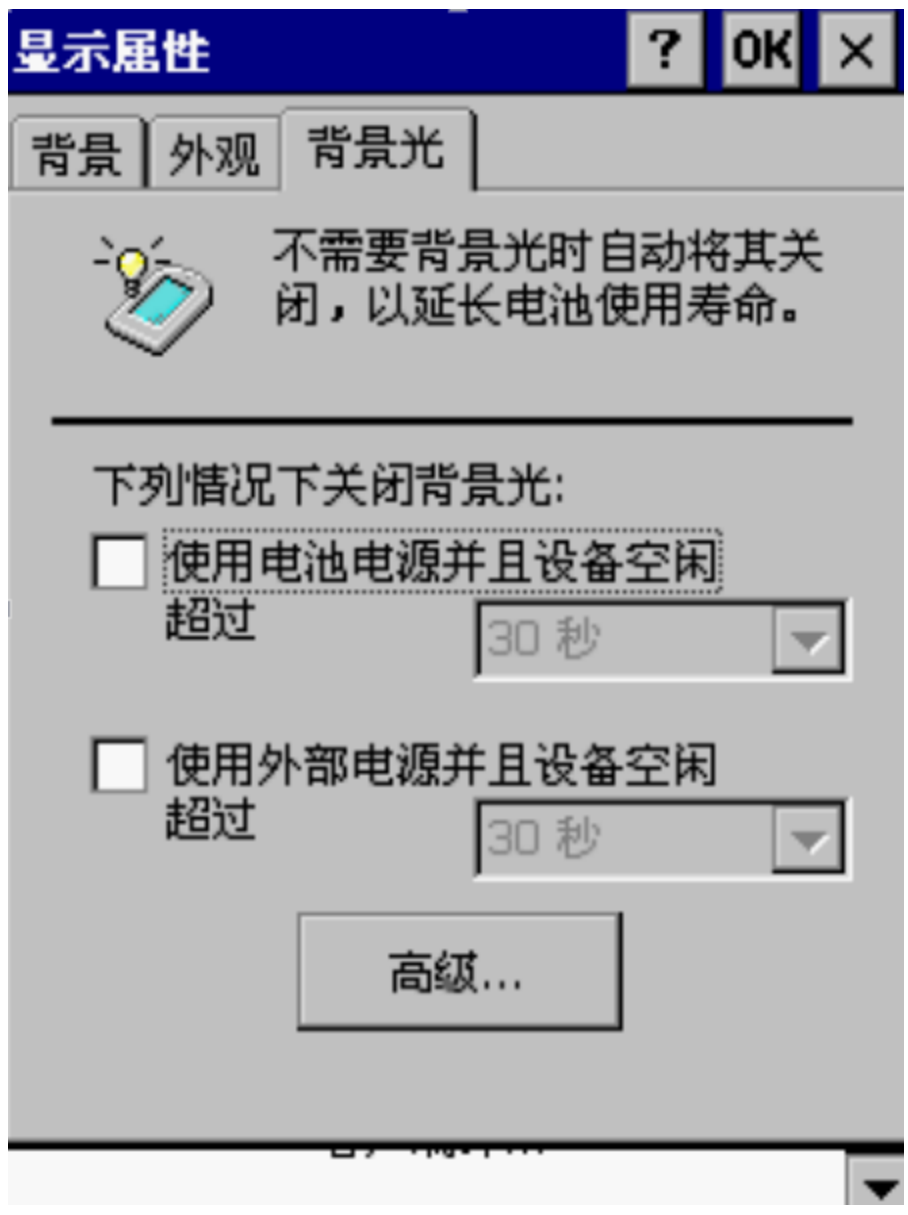

#### <span id="page-20-0"></span>6. PDA

 $\omega$ 

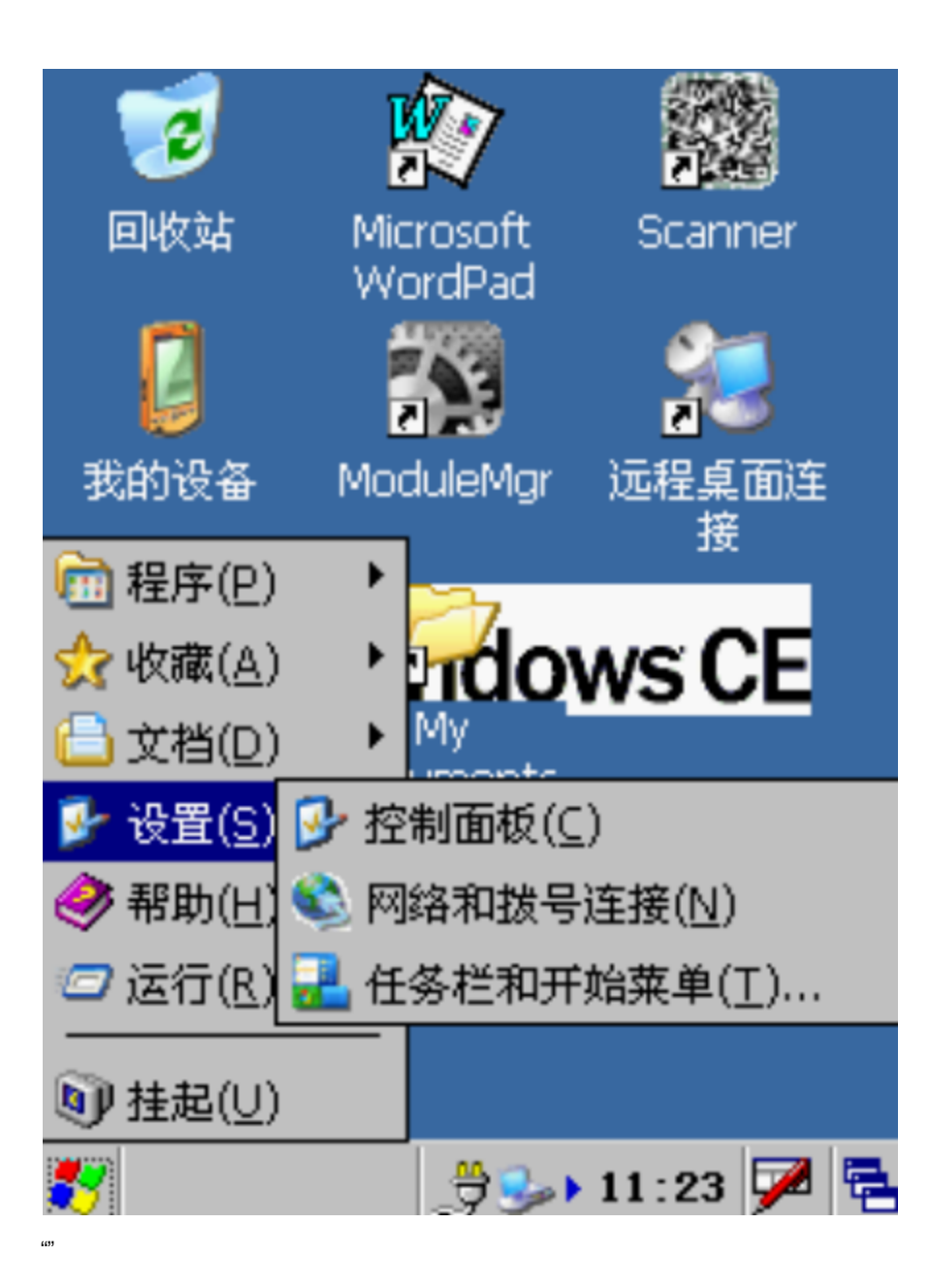

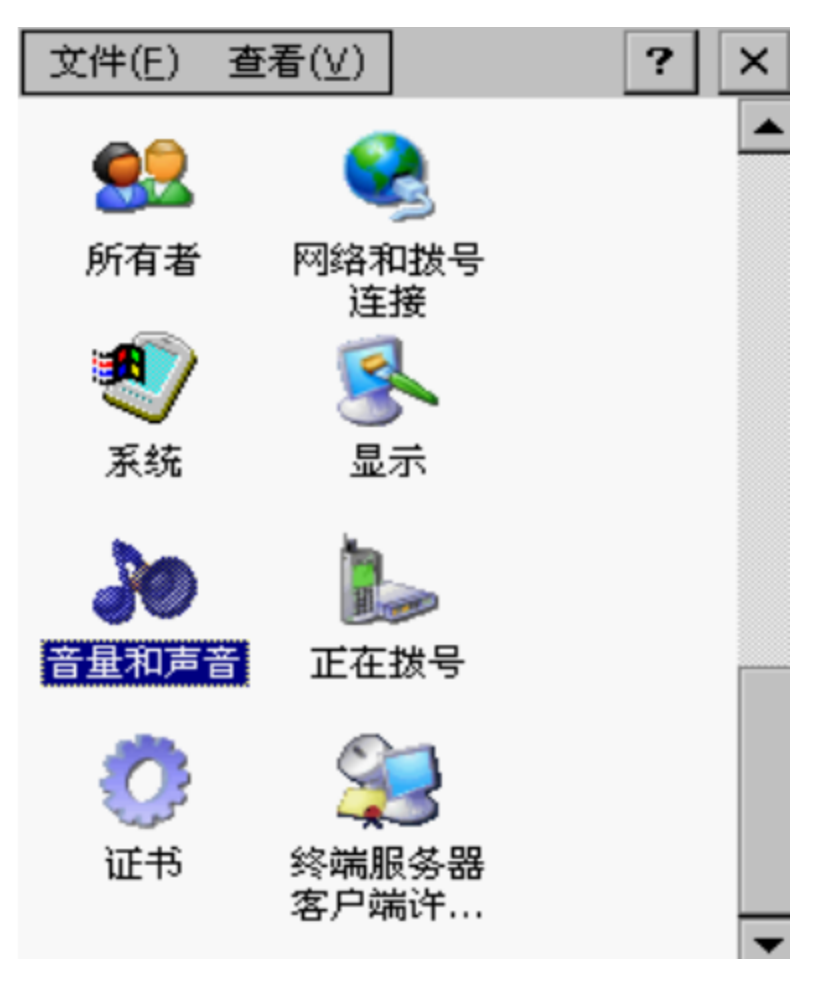

OK

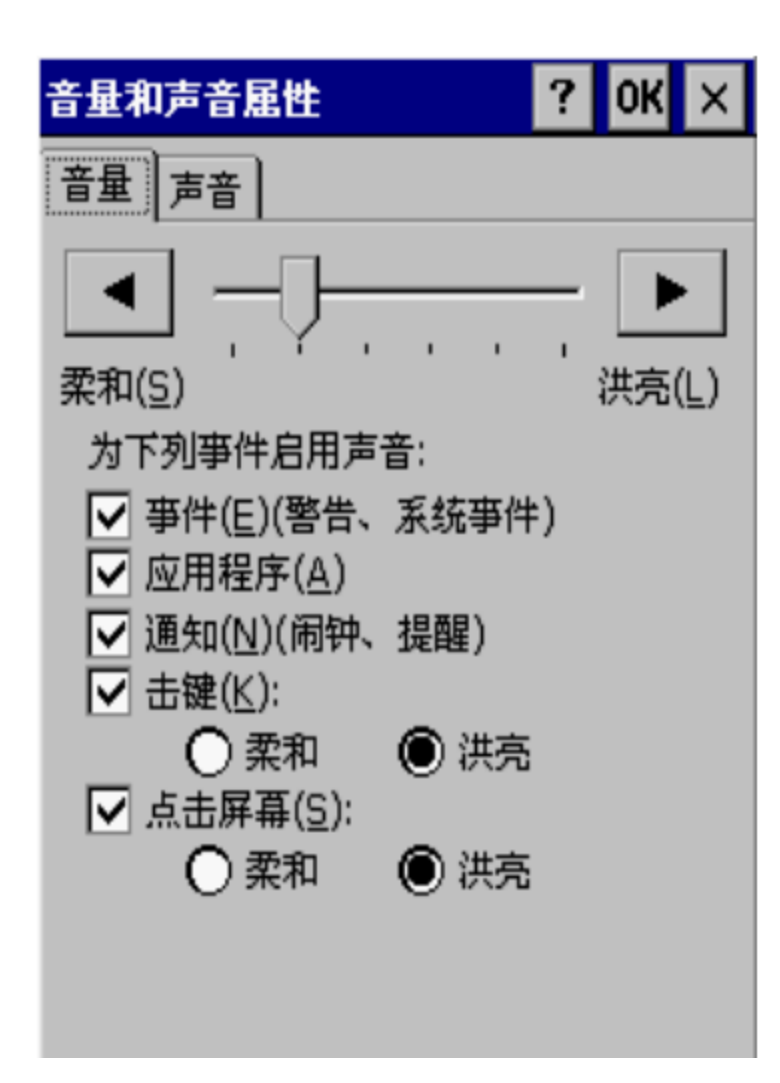